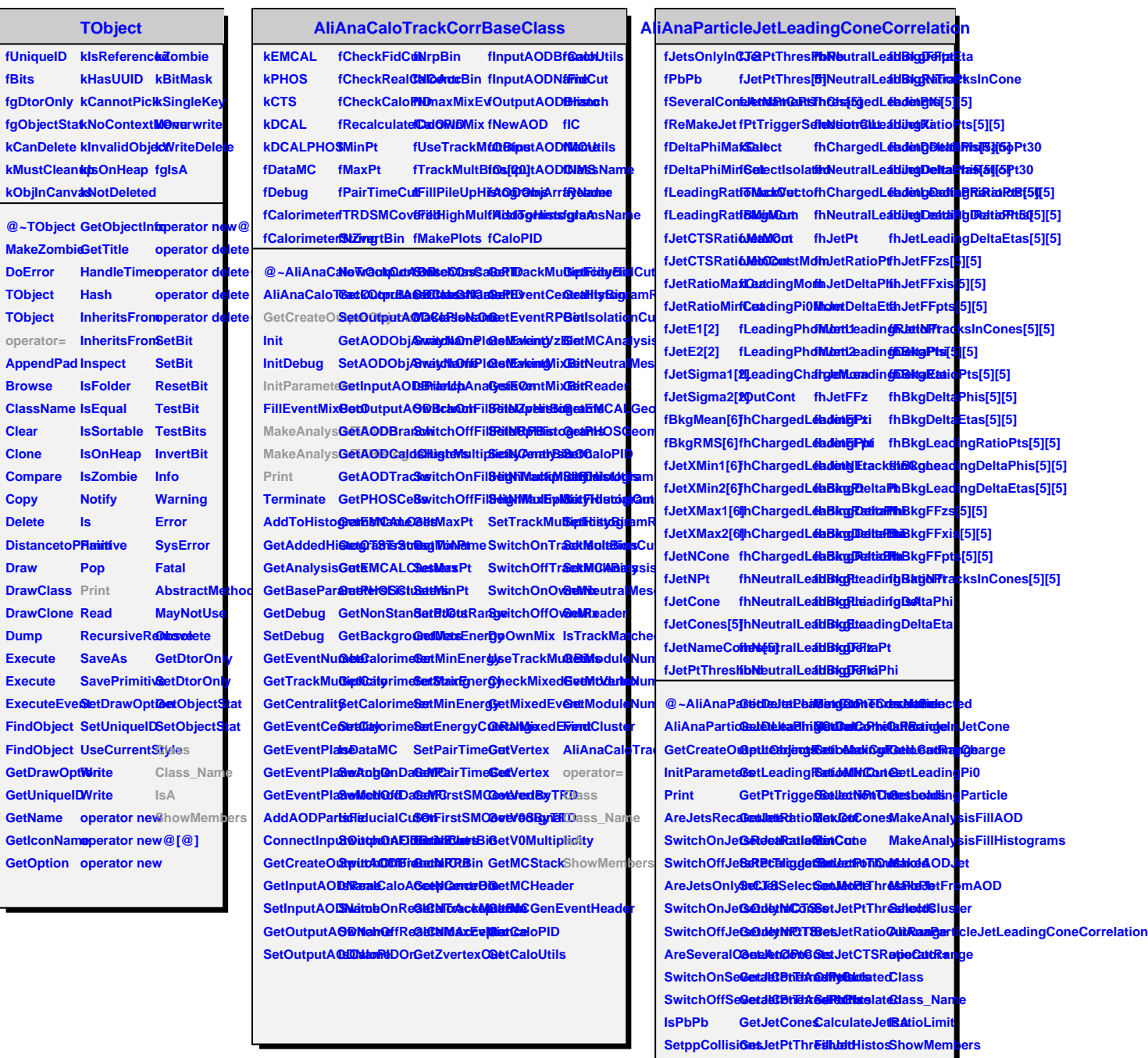

SetPbPbColleriblesConelerteutputContainer